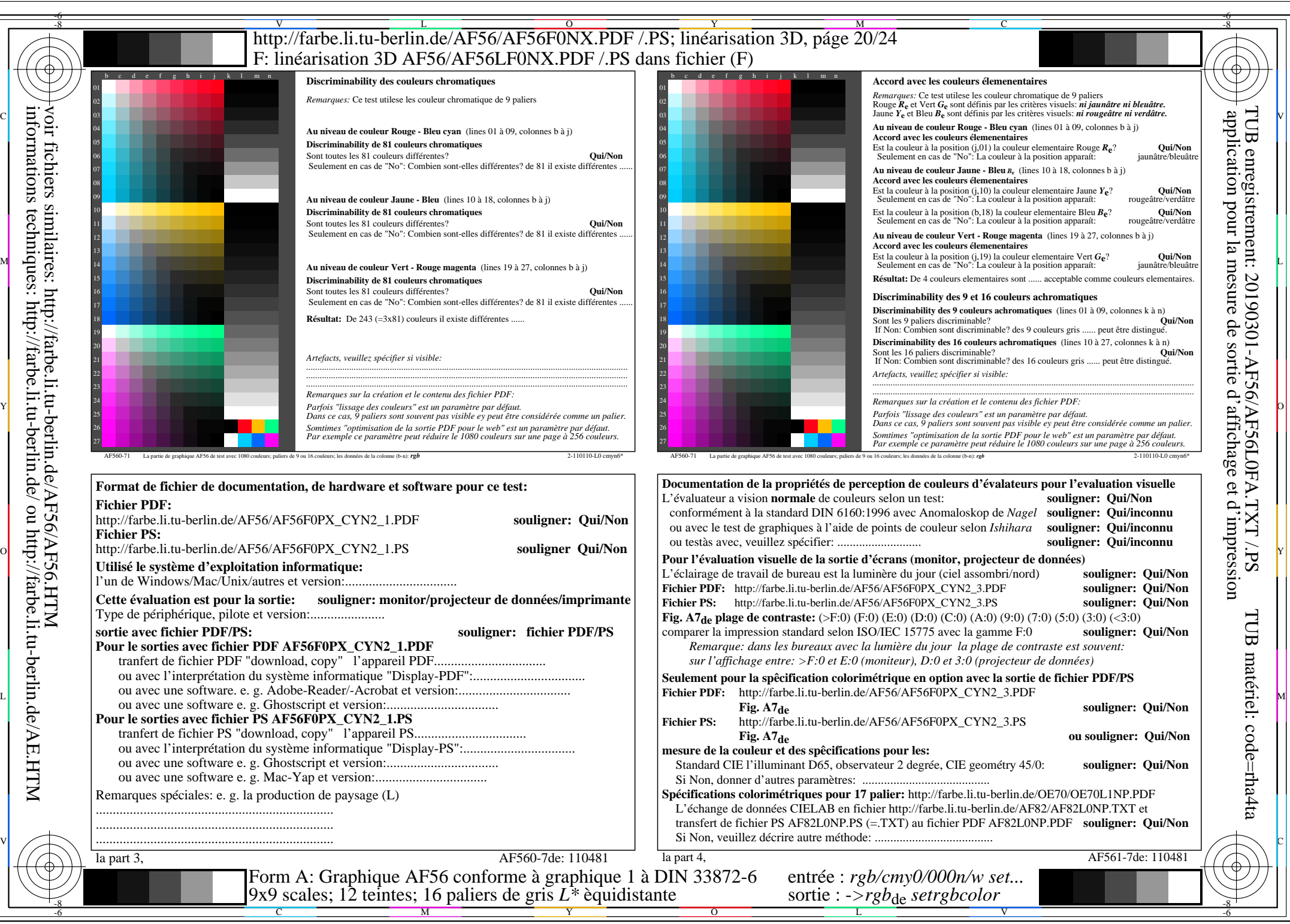

AF56/AF56L0NA.PDF /.PS20/24, *rgb/cmy0/000n/w*-*>rgb*de *C*YN2 (4,5:1): *g*P=1,000; *g*N=1,818 http://farbe.li.tu-berlin.de/AF56/AF56F0PX\_CYN2\_2.PDF /.PS